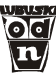

## **PRACOWNIA ZARZĄDZANIA I DIAGNOZY EDUKACYJNEJ ODN W ZIELONEJ GÓRZE**

# **RAPORTY**

**KLASA II – przedmioty humanistyczne KLASA II – przedmioty matematyczno-przyrodnicze KLASA II – język niemiecki KLASA II – język angielski** 

**WEWNĄTRZSZKOLNE DIAGNOZOWANIE OSIĄGNIĘĆ UCZNIÓW GIMNAZJUM** 

**Lipiec – 2010** 

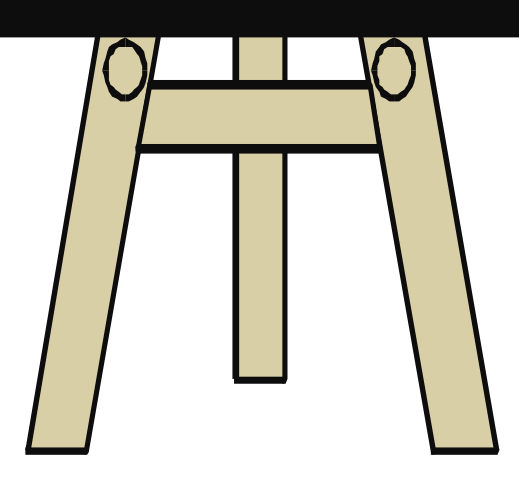

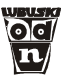

# **Klasa II gimnazjum przedmioty humanistyczne**

#### **1. Informacje ogólne**

 Badanie osiągnięć uczniów II klas odbyło się 18 maja 2010 r. Wyniki badań nadesłało 39 szkół. Analizie poddano wyniki 2484 uczniów ze 121 klas gimnazjalnych.

#### **2. Podstawowe miary empiryczne testu**

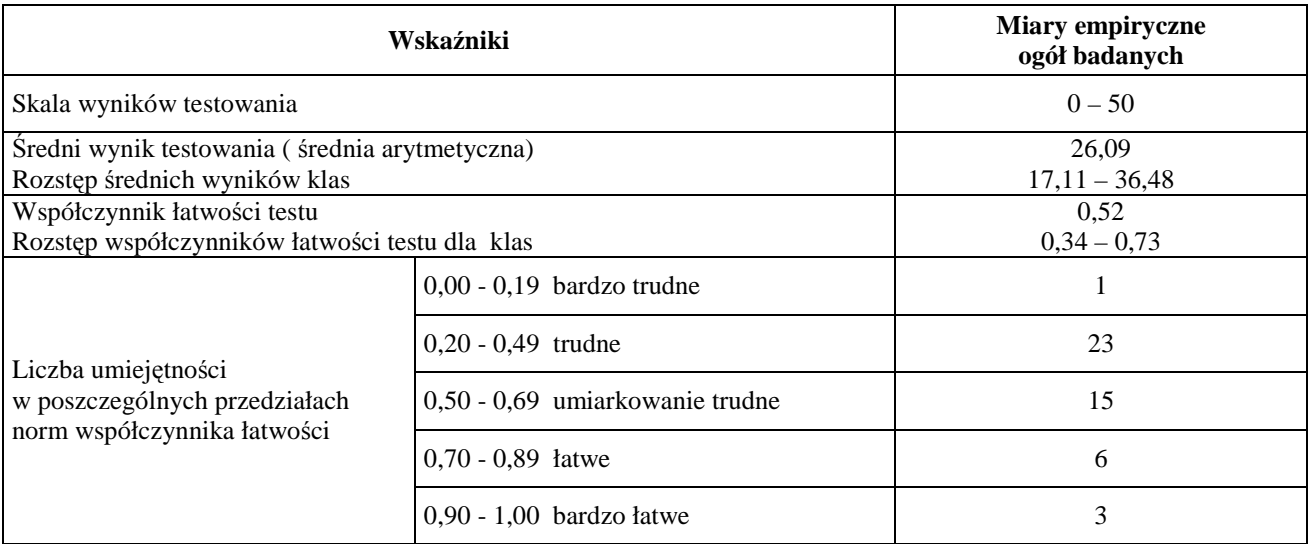

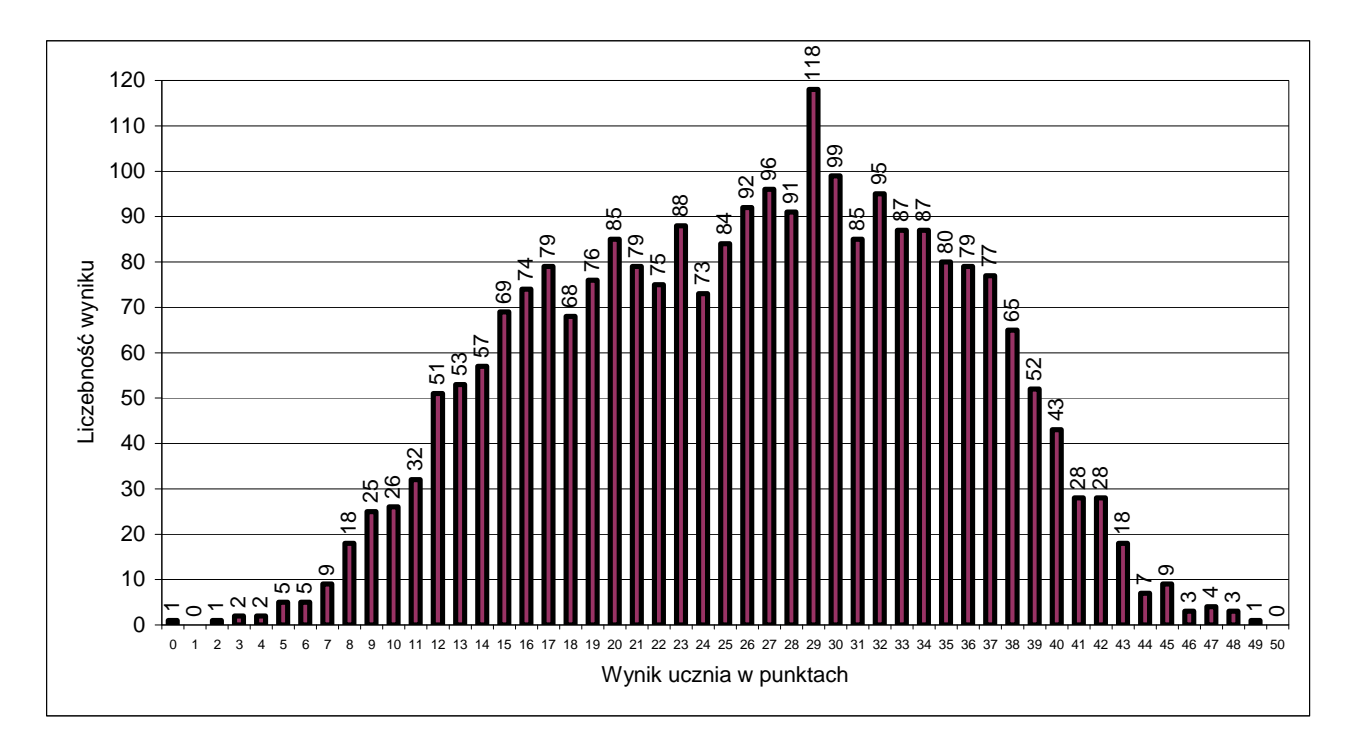

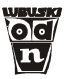

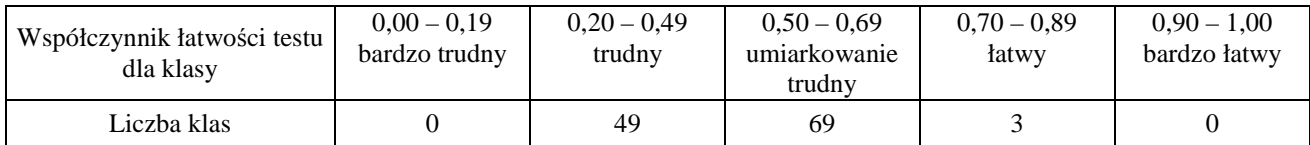

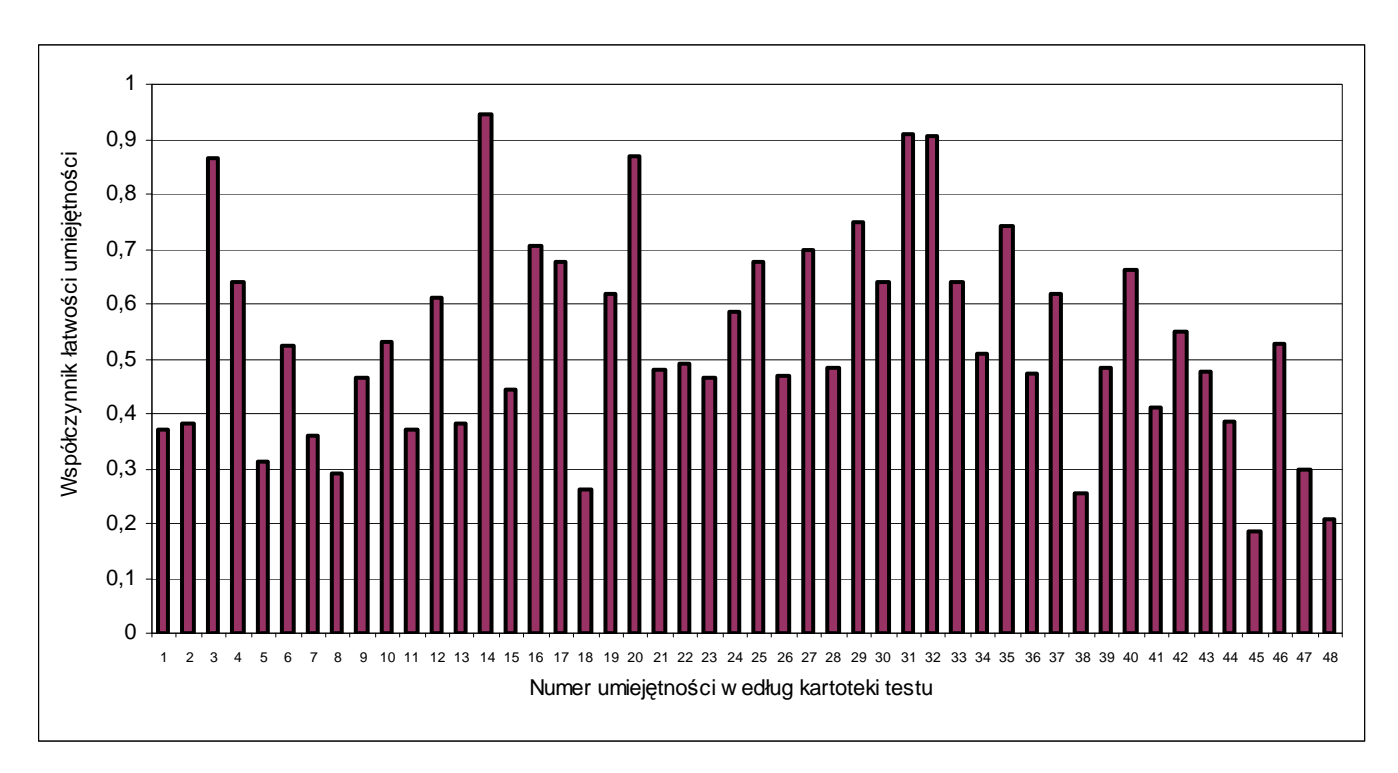

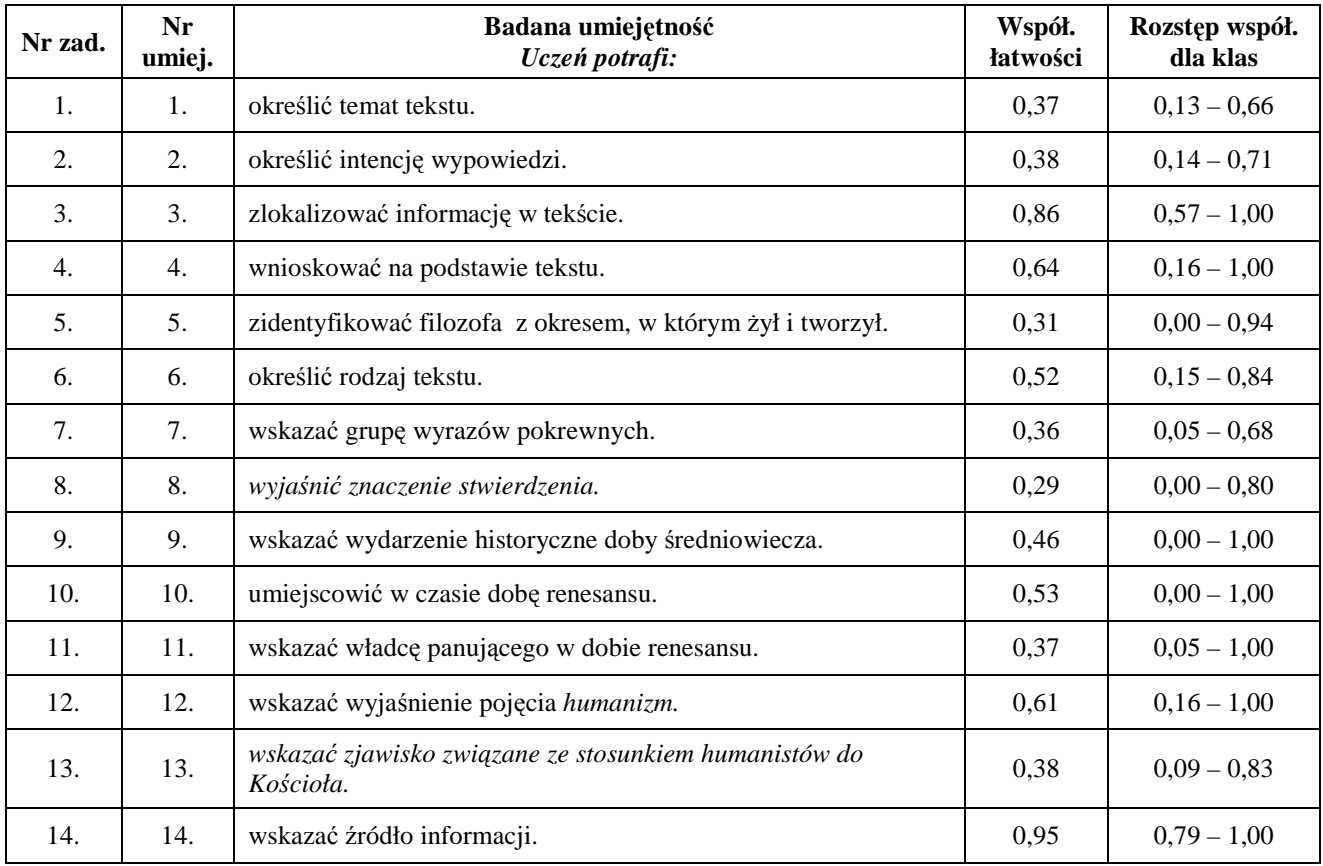

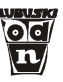

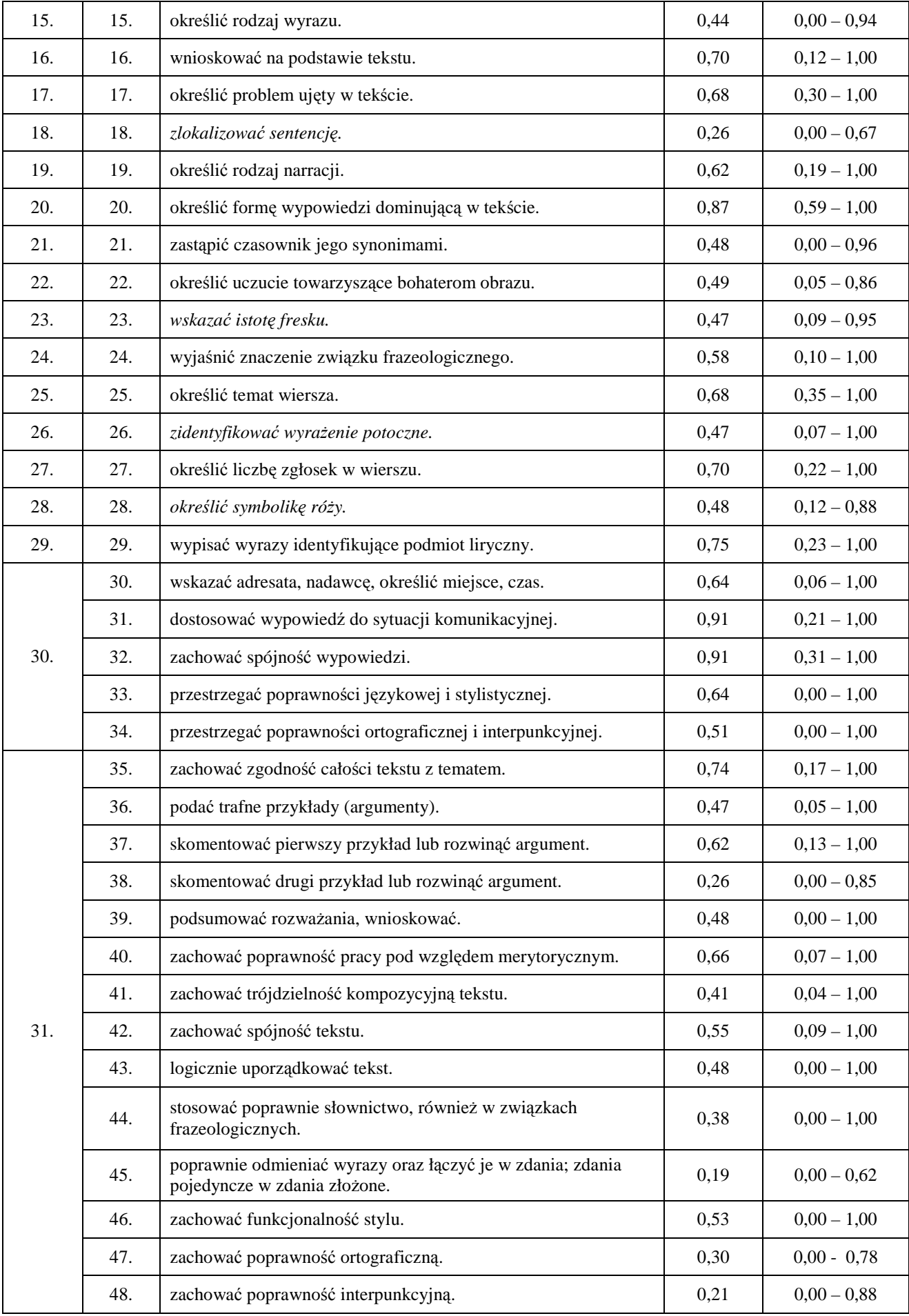

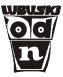

Tabela zamieszczona powyżej podaje dokładne współczynniki łatwości poszczególnych umiejętności sprawdzanych testem. Prosimy zwrócić uwagę na rozstęp współczynnika łatwości pomiędzy klasami. W przypadku niektórych umiejętności rozpiętość ta sięga jedności. Oznacza to, że nie tyle umiejętność jest trudna, ile, że uczniowie jednych klas opanowali ją – a innych niestety nie.

#### **5. Wyniki w skali staninowej**

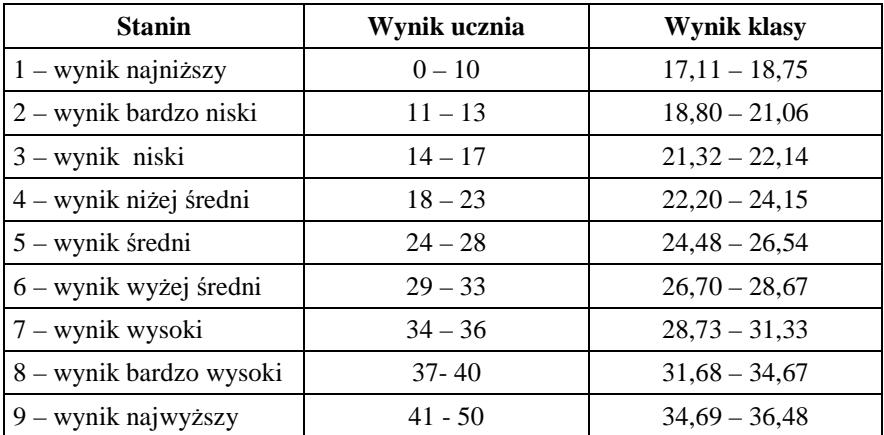

#### **6. Omówienie wyników badań**

Zapraszamy na spotkanie z autorem testu, poświęcone interpretacji wyników badania osiągnięć uczniów, które odbędzie się w ODN **22 września 2010 r. o godz.15.00**.

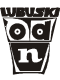

# **Klasa II gimnazjum przedmioty matematyczno-przyrodnicze**

### **1. Informacje ogólne**

 Badanie osiągnięć uczniów II klas odbyło się 19 maja 2010 r. Wyniki badań nadesłało 39 szkół. Analizie poddano wyniki 2526 uczniów ze 121 klas gimnazjalnych.

### **2. Podstawowe miary empiryczne testu**

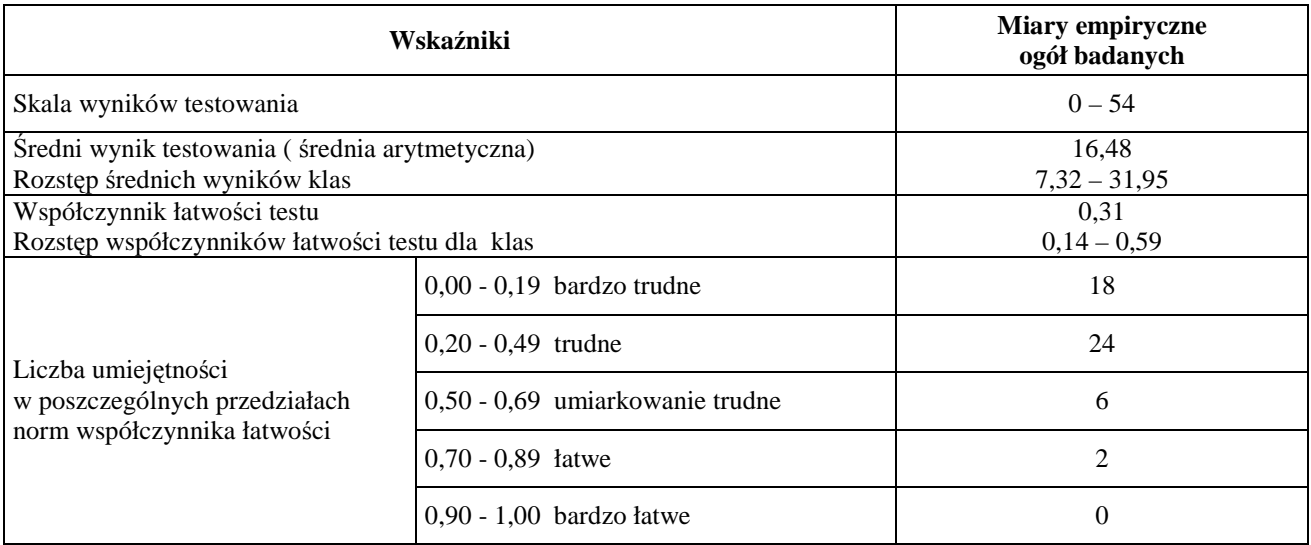

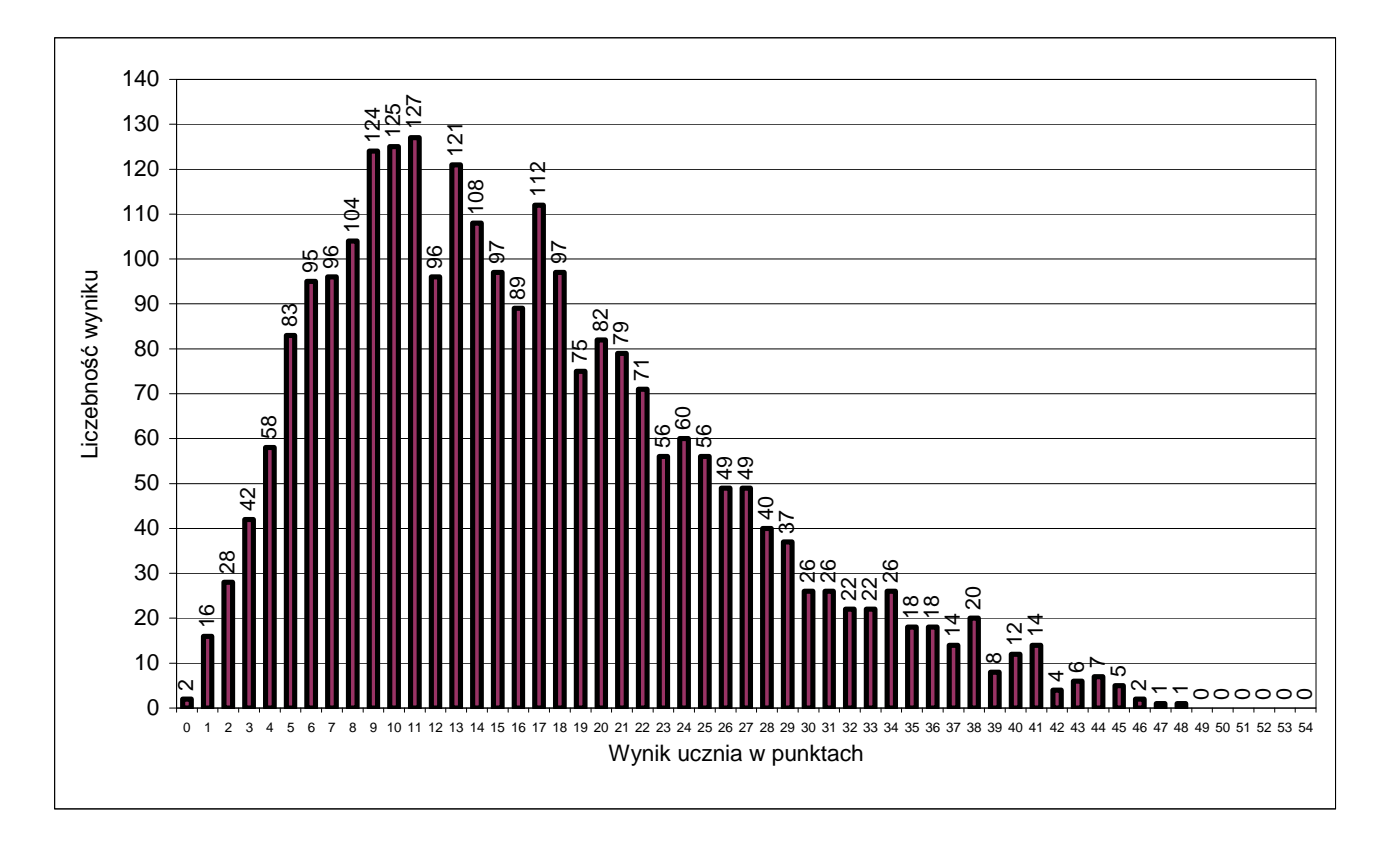

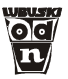

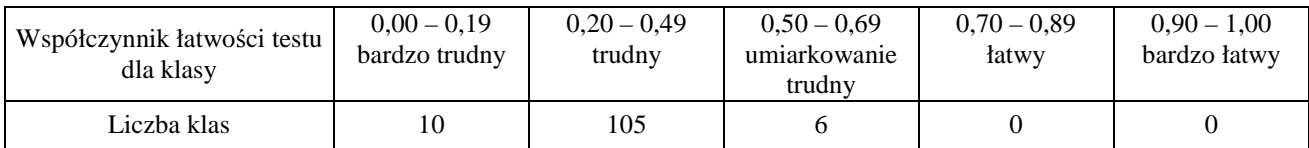

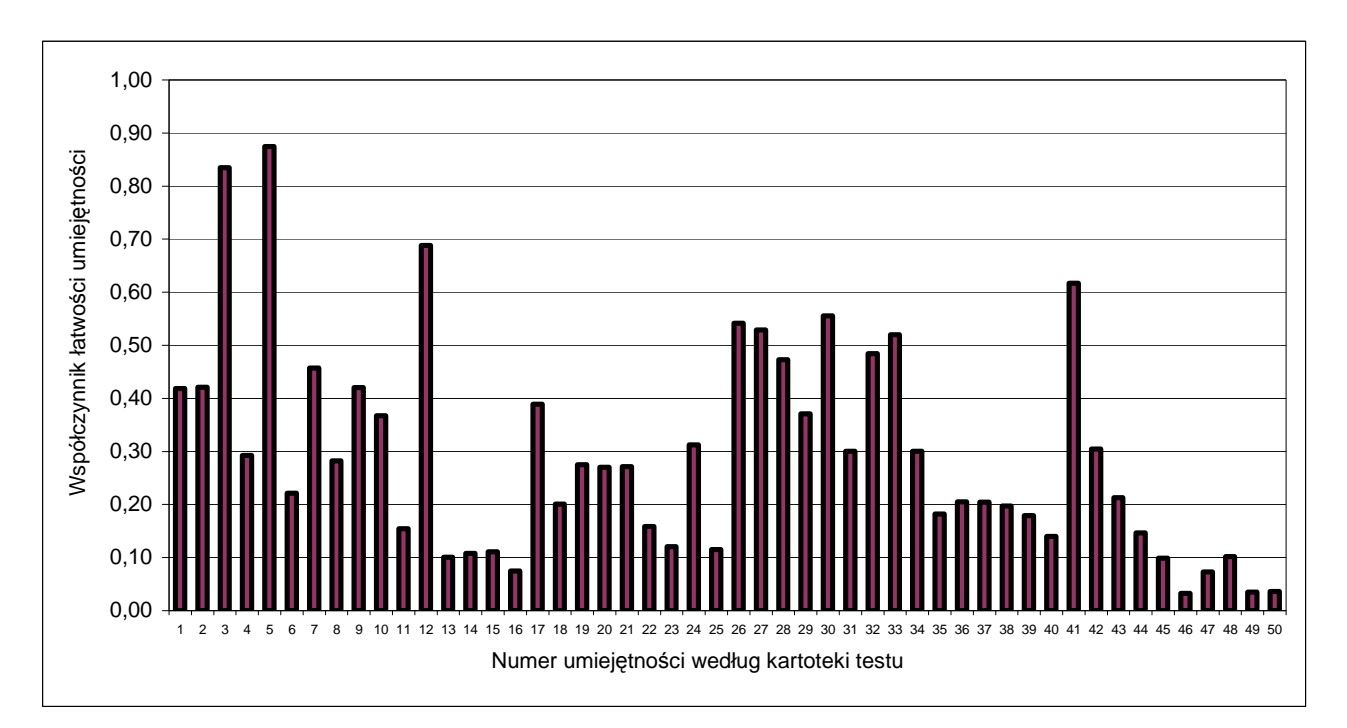

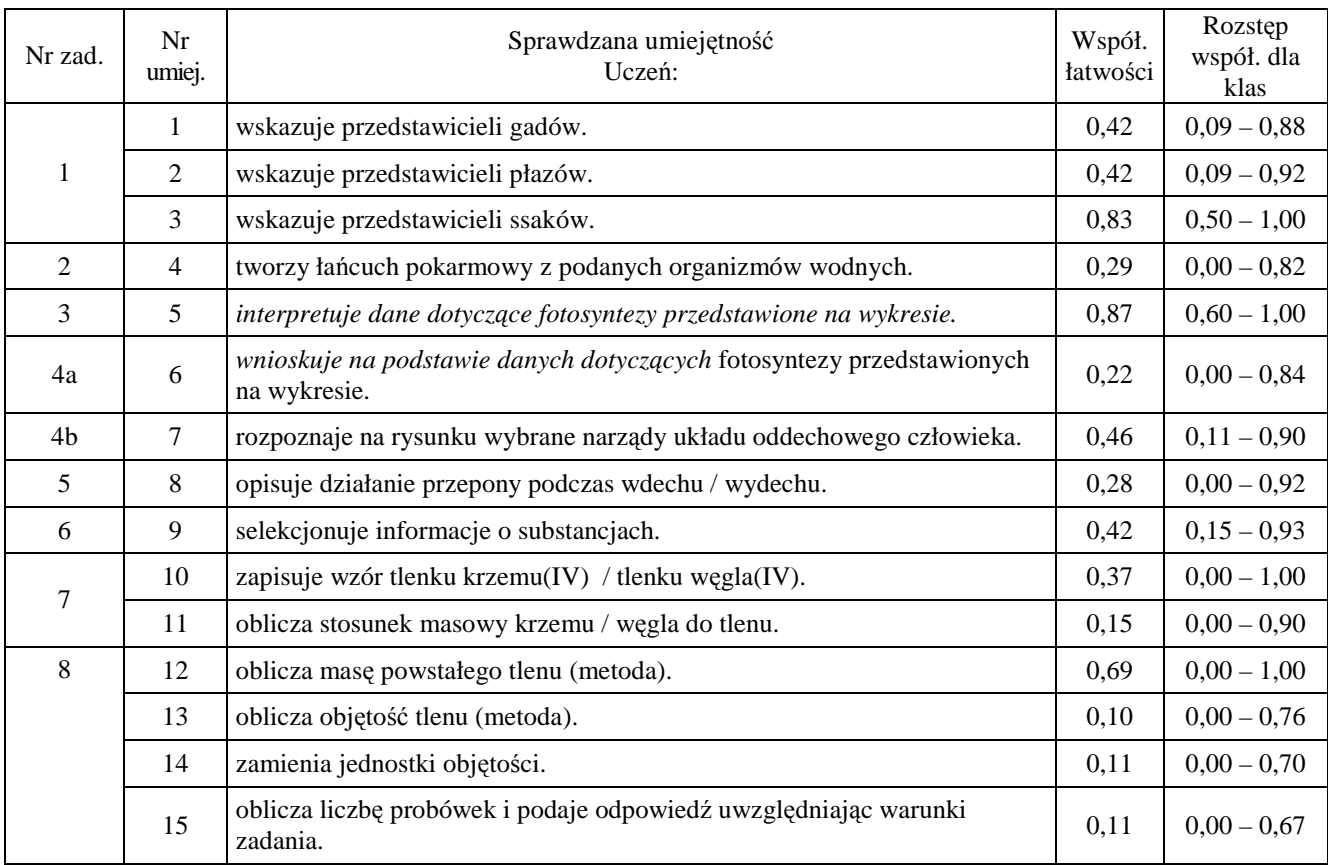

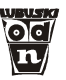

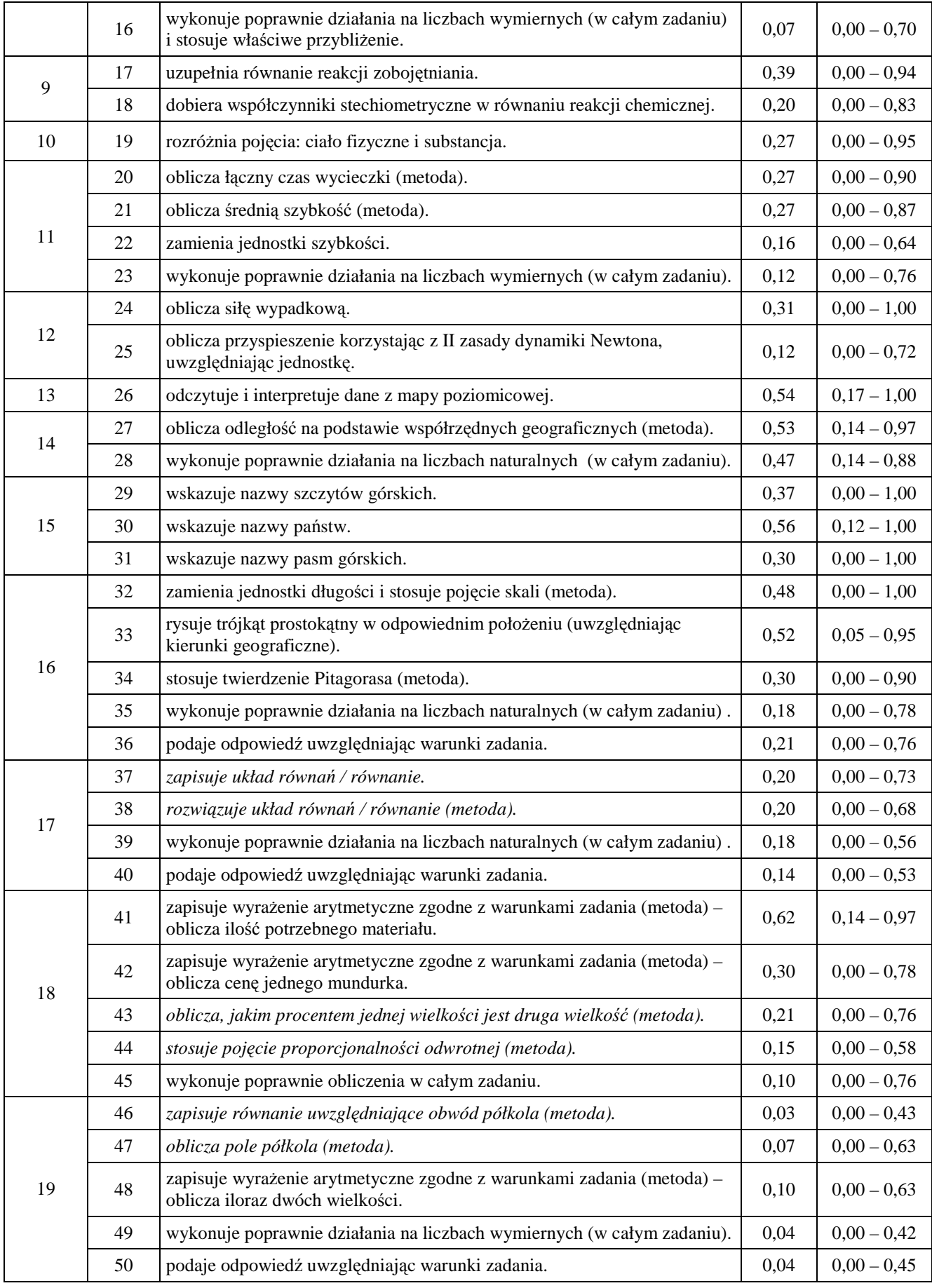

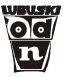

 Tabela zamieszczona powyżej podaje dokładne współczynniki łatwości poszczególnych umiejętności sprawdzanych testem. Prosimy zwrócić uwagę na rozstęp współczynnika łatwości pomiędzy klasami. W przypadku niektórych umiejętności rozpiętość ta sięga jedności. Oznacza to, że nie tyle umiejętność jest trudna, ile, że uczniowie jednych klas opanowali ją – a innych niestety nie.

### **5. Wyniki w skali staninowej**

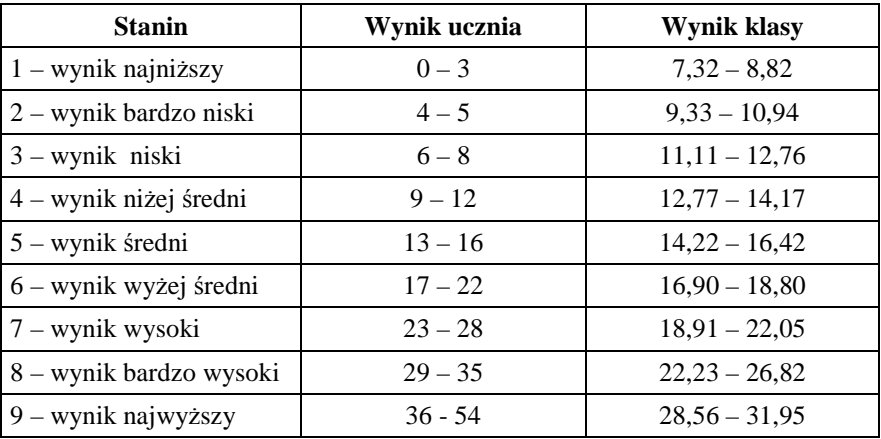

#### **6. Omówienie wyników badań**

Zapraszamy na spotkanie z autorem testu, poświęcone interpretacji wyników badania osiągnięć uczniów, które odbędzie się w ODN **22 września 2010 r. o godz. 15.00**.

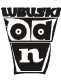

# **Klasa II gimnazjum język angielski**

#### **1. Informacje ogólne**

Badanie osiągnięć uczniów II klas odbyło się 26 maja 2010 r. Wyniki badań nadesłały 53 szkoły. Analizie poddano wyniki 876 uczniów z 53 klas gimnazjalnych.

### **2. Podstawowe miary empiryczne testu**

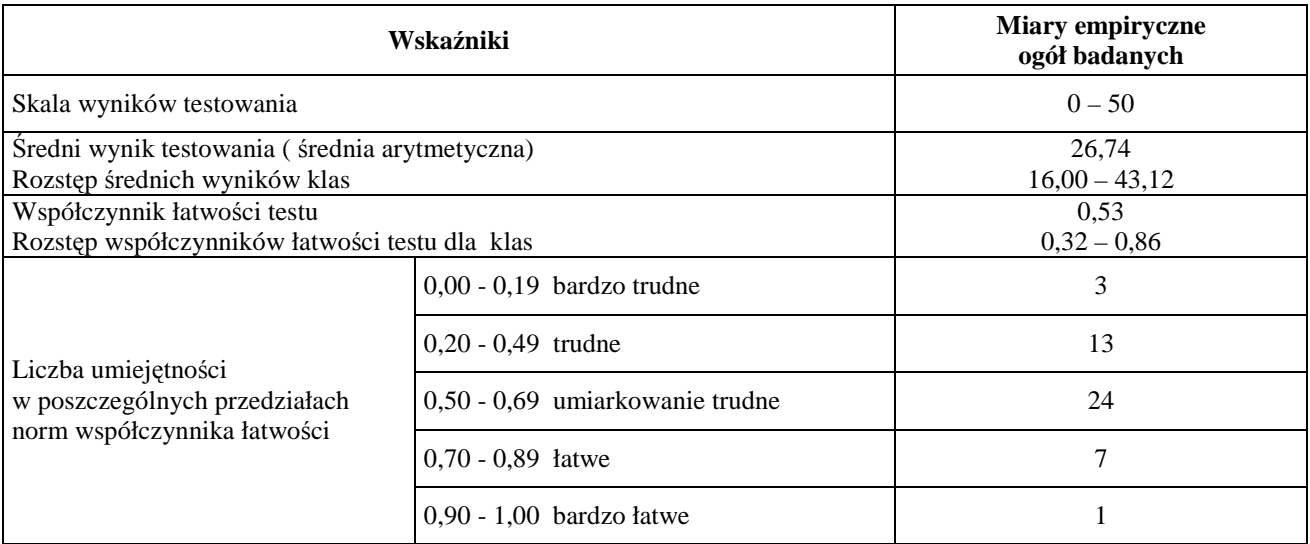

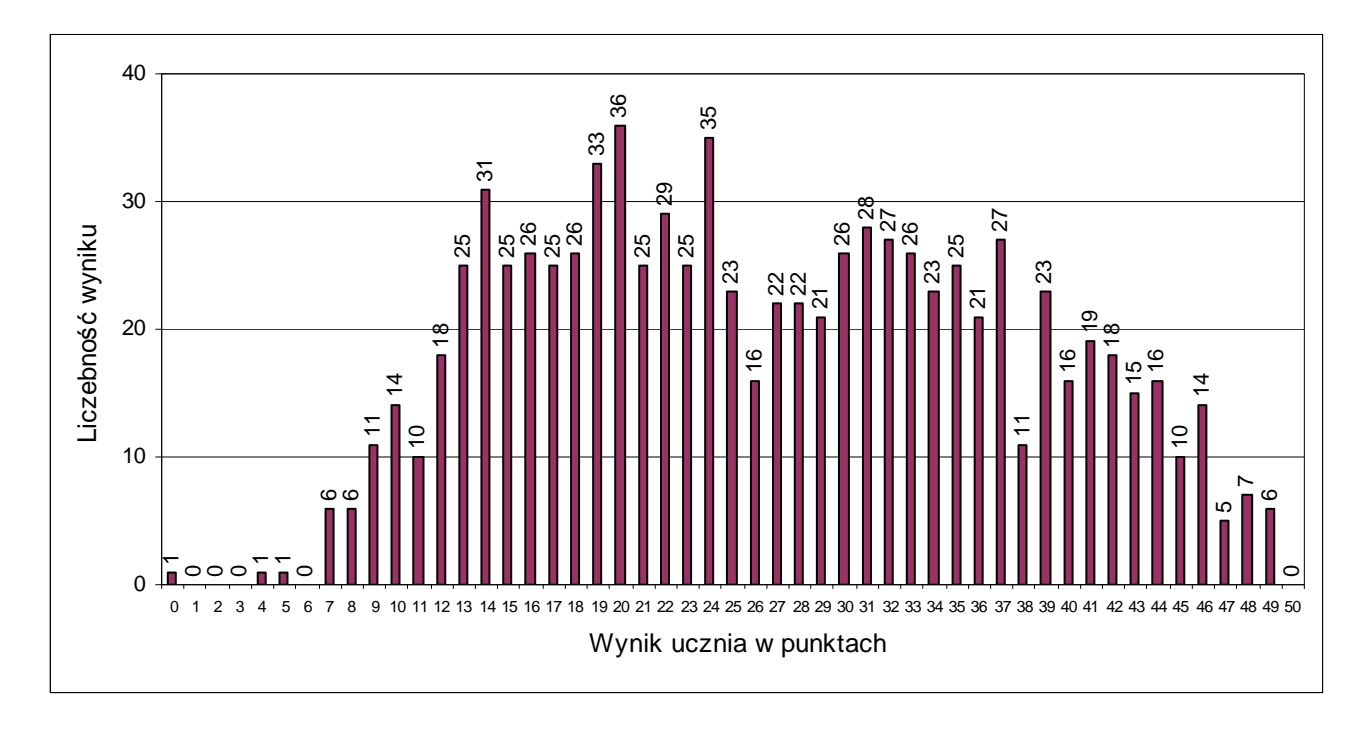

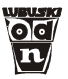

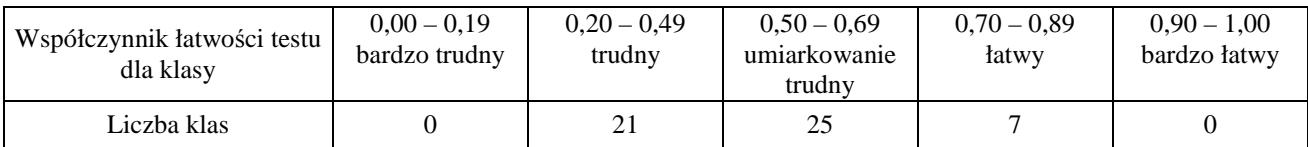

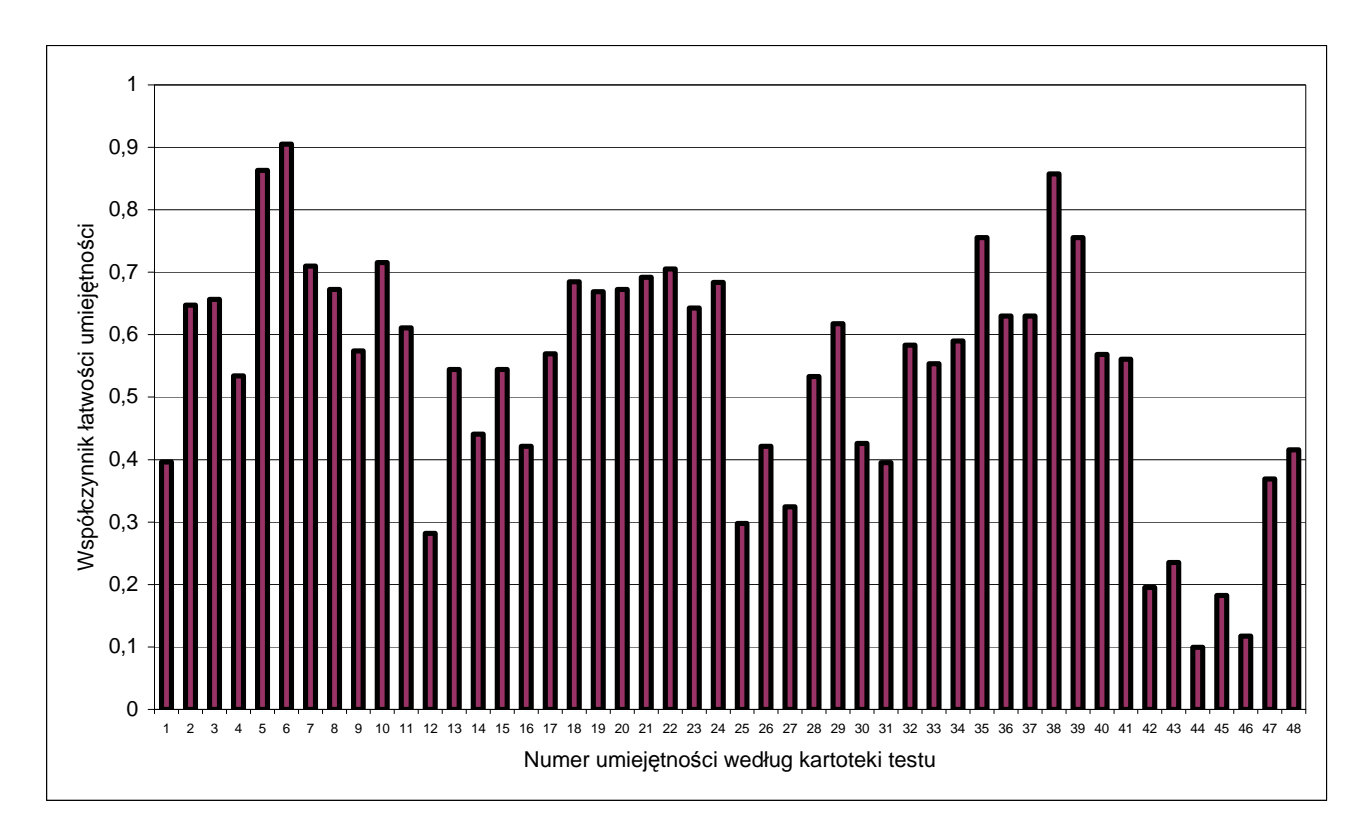

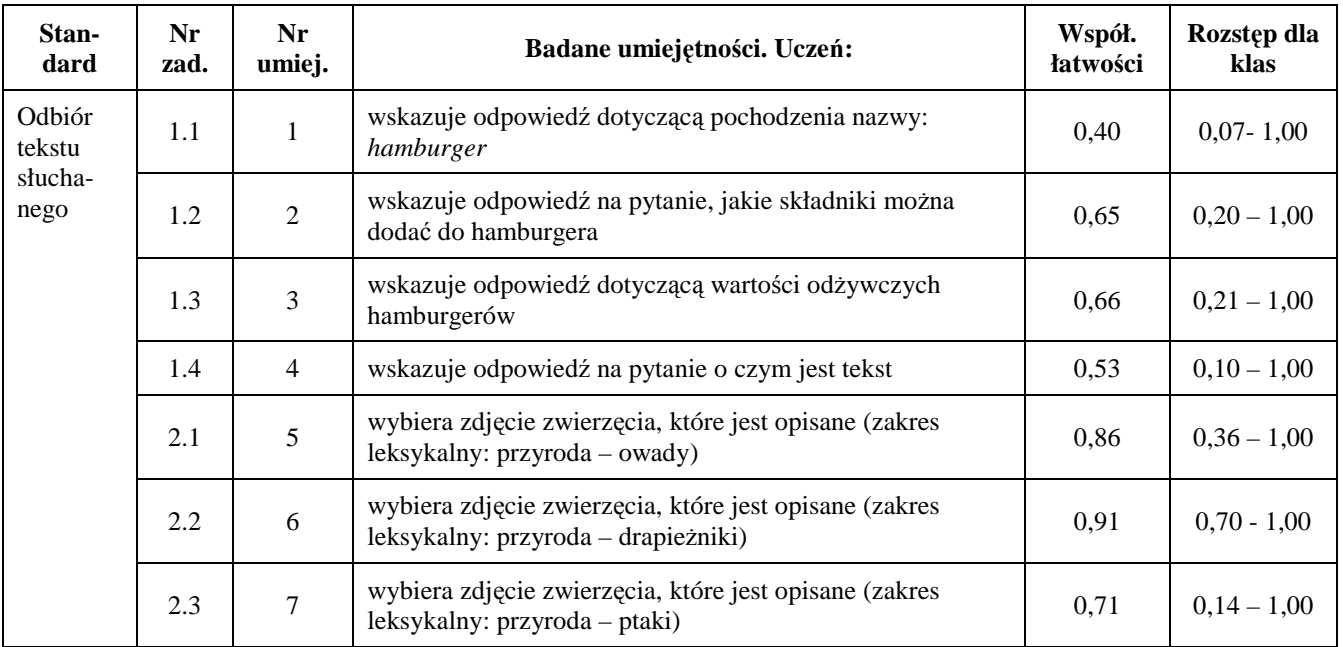

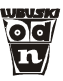

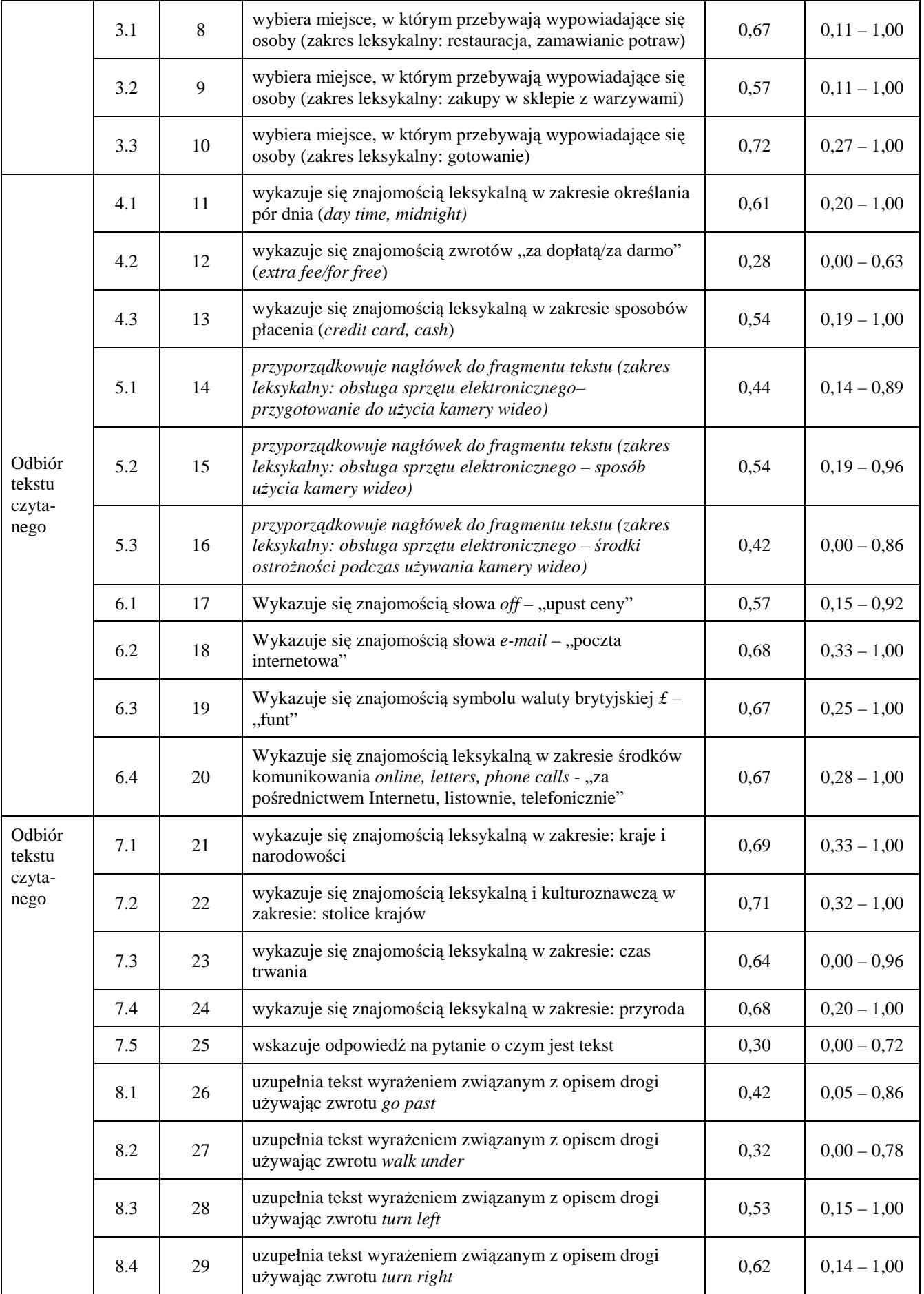

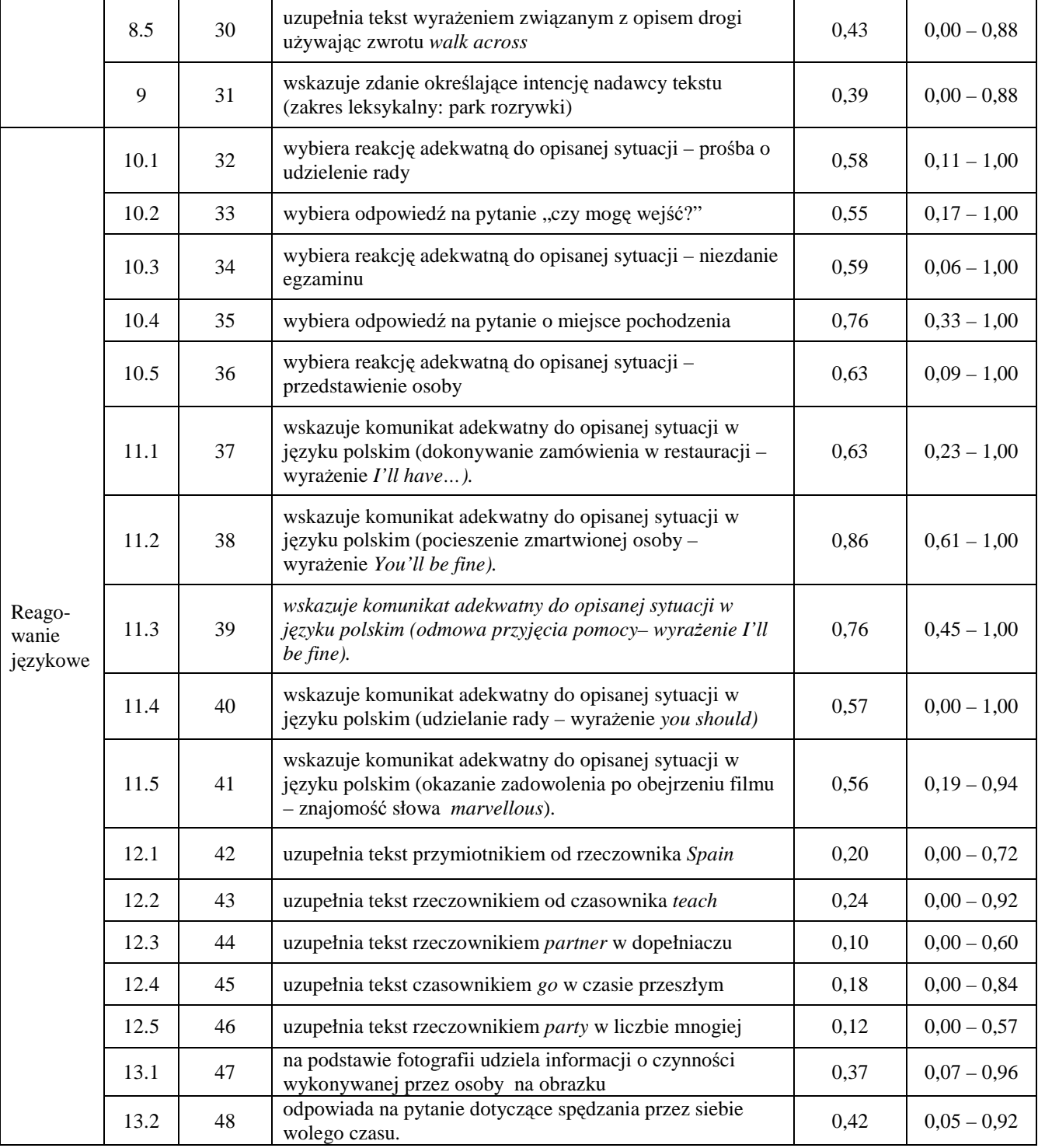

Tabela zamieszczona powyżej podaje dokładne współczynniki łatwości poszczególnych umiejętności sprawdzanych testem. Prosimy zwrócić uwagę na rozstęp współczynnika łatwości pomiędzy klasami. W przypadku niektórych umiejętności rozpiętość ta sięga jedności. Oznacza to, że nie tyle umiejętność jest trudna, ile, że uczniowie jednych klas opanowali ją – a innych niestety nie.

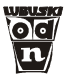

### **5. Wyniki w skali staninowej**

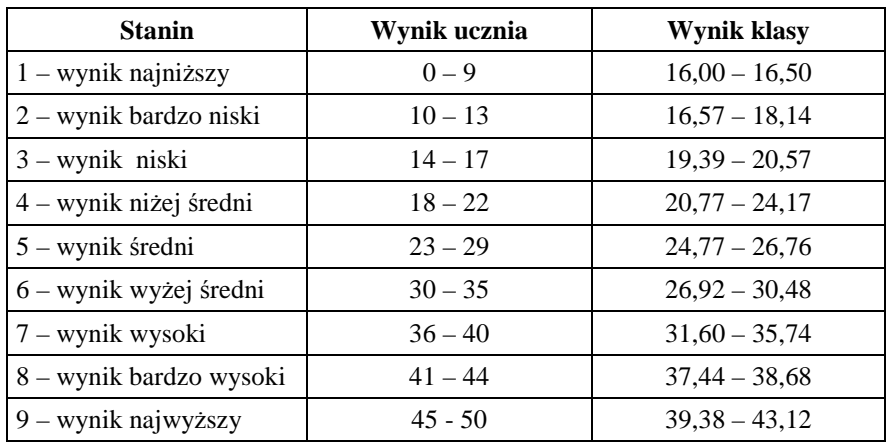

### **6. Omówienie wyników badań**

Zapraszamy na spotkanie z autorem testu, poświęcone interpretacji wyników badania osiągnięć uczniów, które odbędzie się w ODN **15 września 2010 r. o godz. 15.00**.

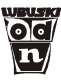

# **Klasa II gimnazjum język niemiecki**

#### **1. Informacje ogólne**

Badanie osiągnięć uczniów II klas odbyło się 25 maja 2010 r. Wyniki badań nadesłało 28 szkół. Analizie poddano wyniki 1211 uczniów z 72 klas gimnazjalnych.

### **2. Podstawowe miary empiryczne testu**

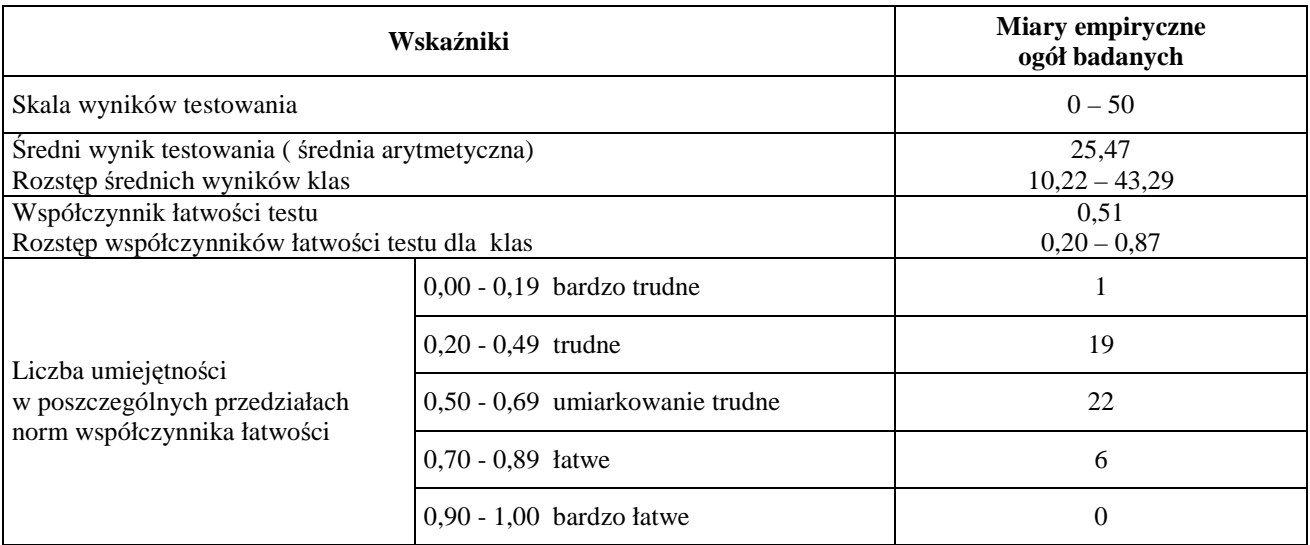

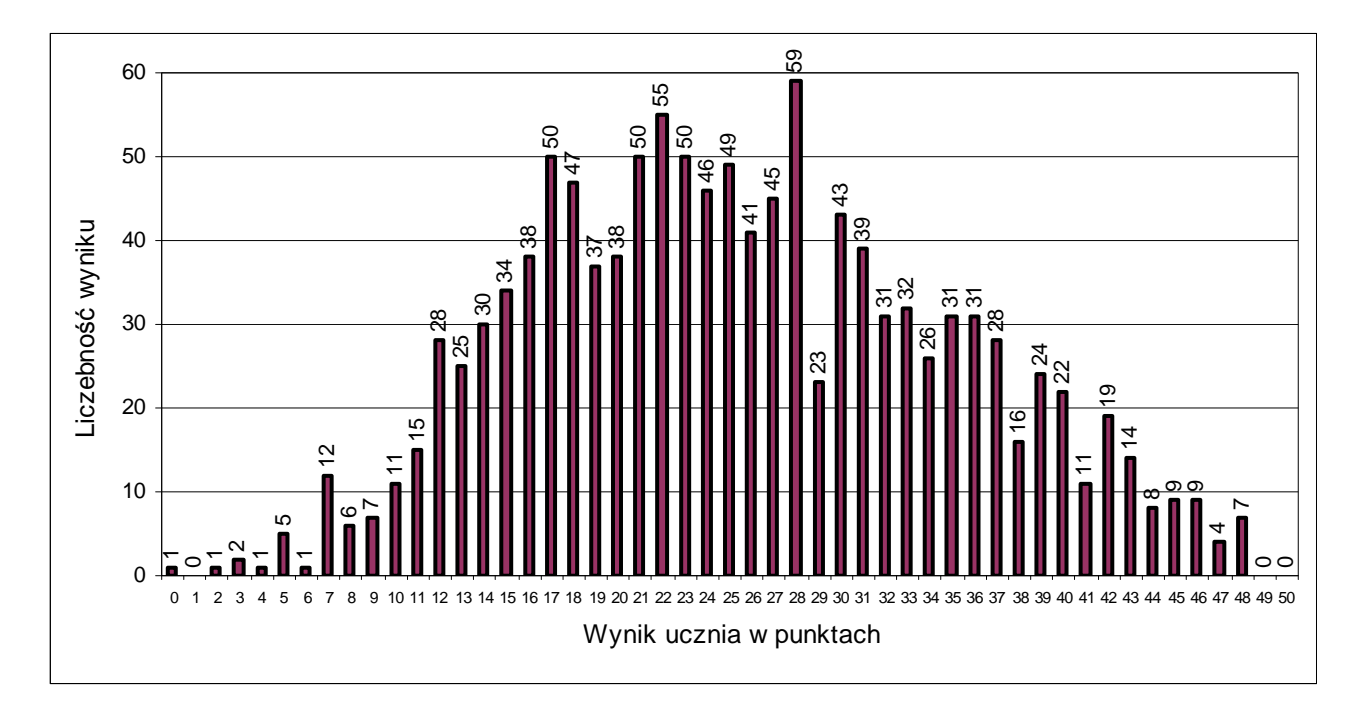

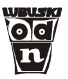

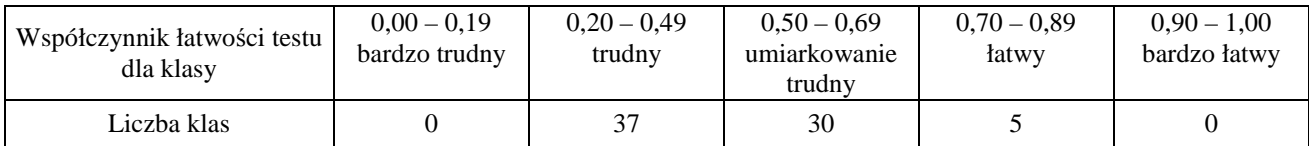

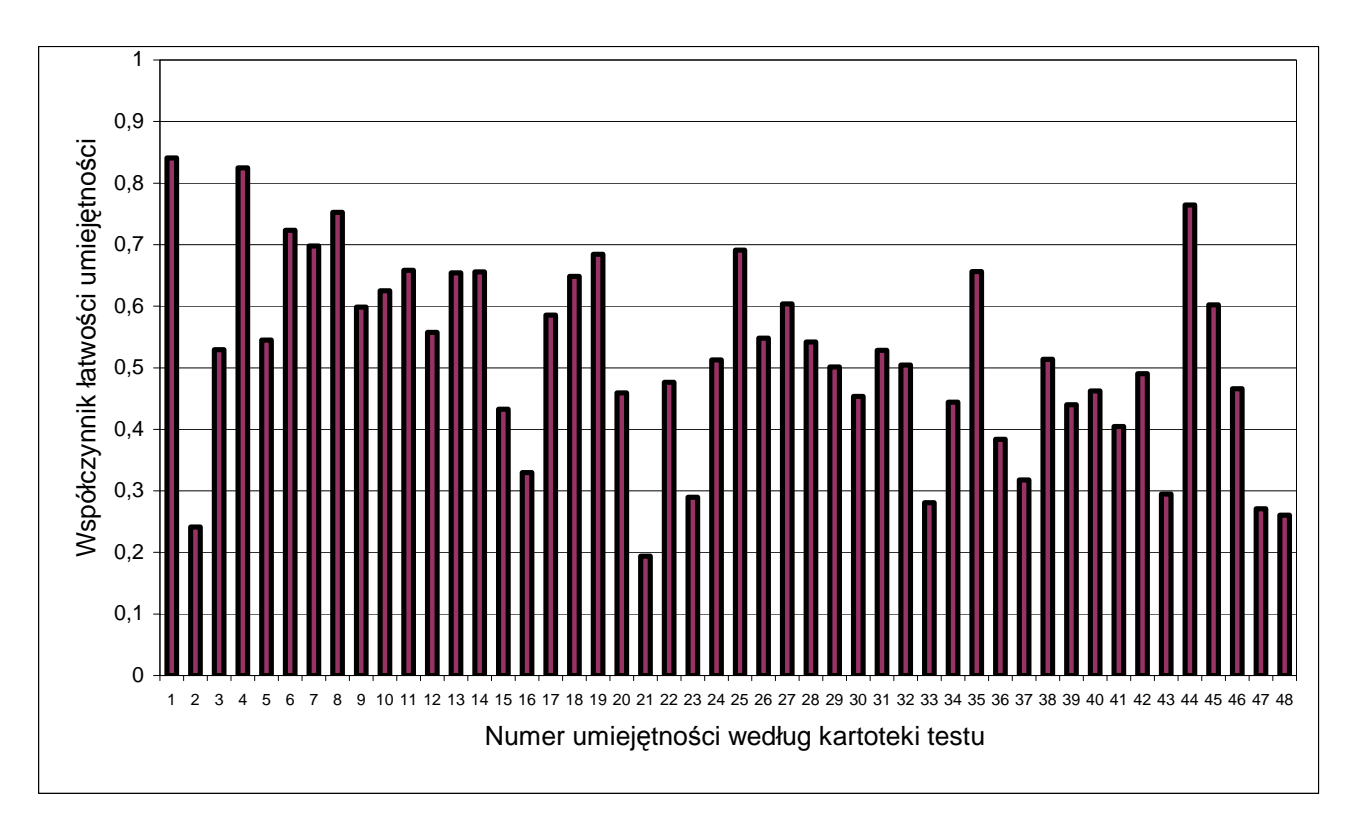

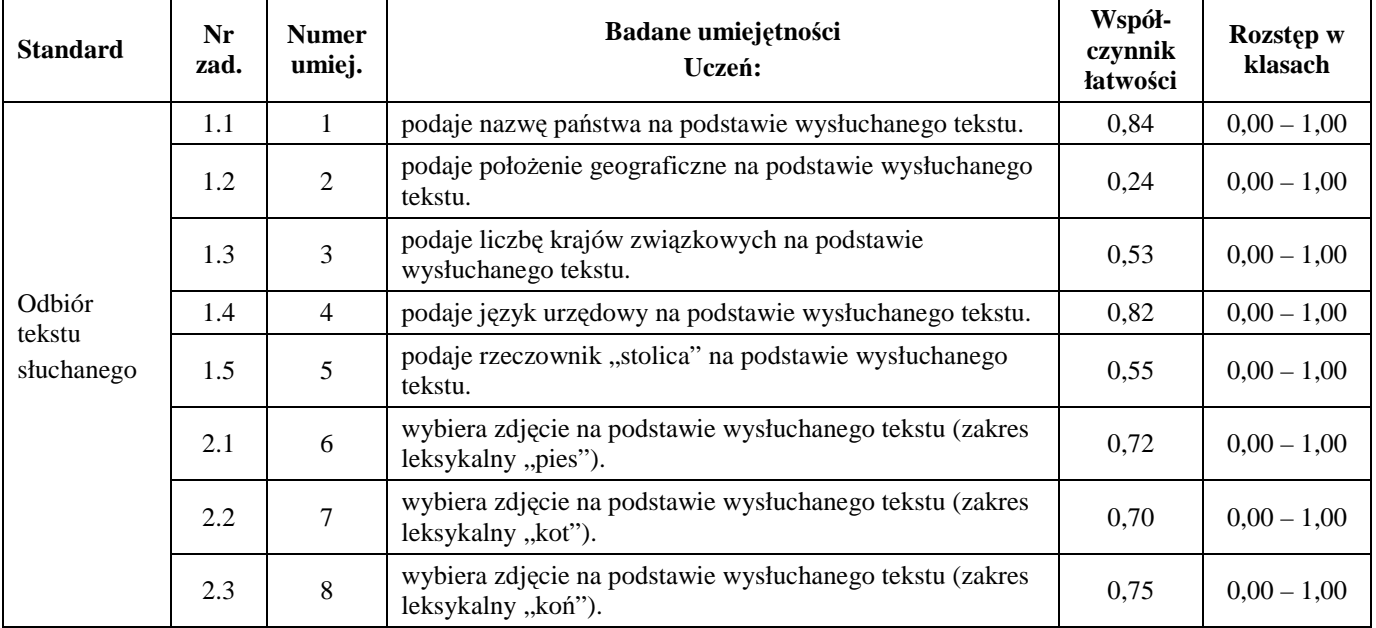

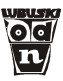

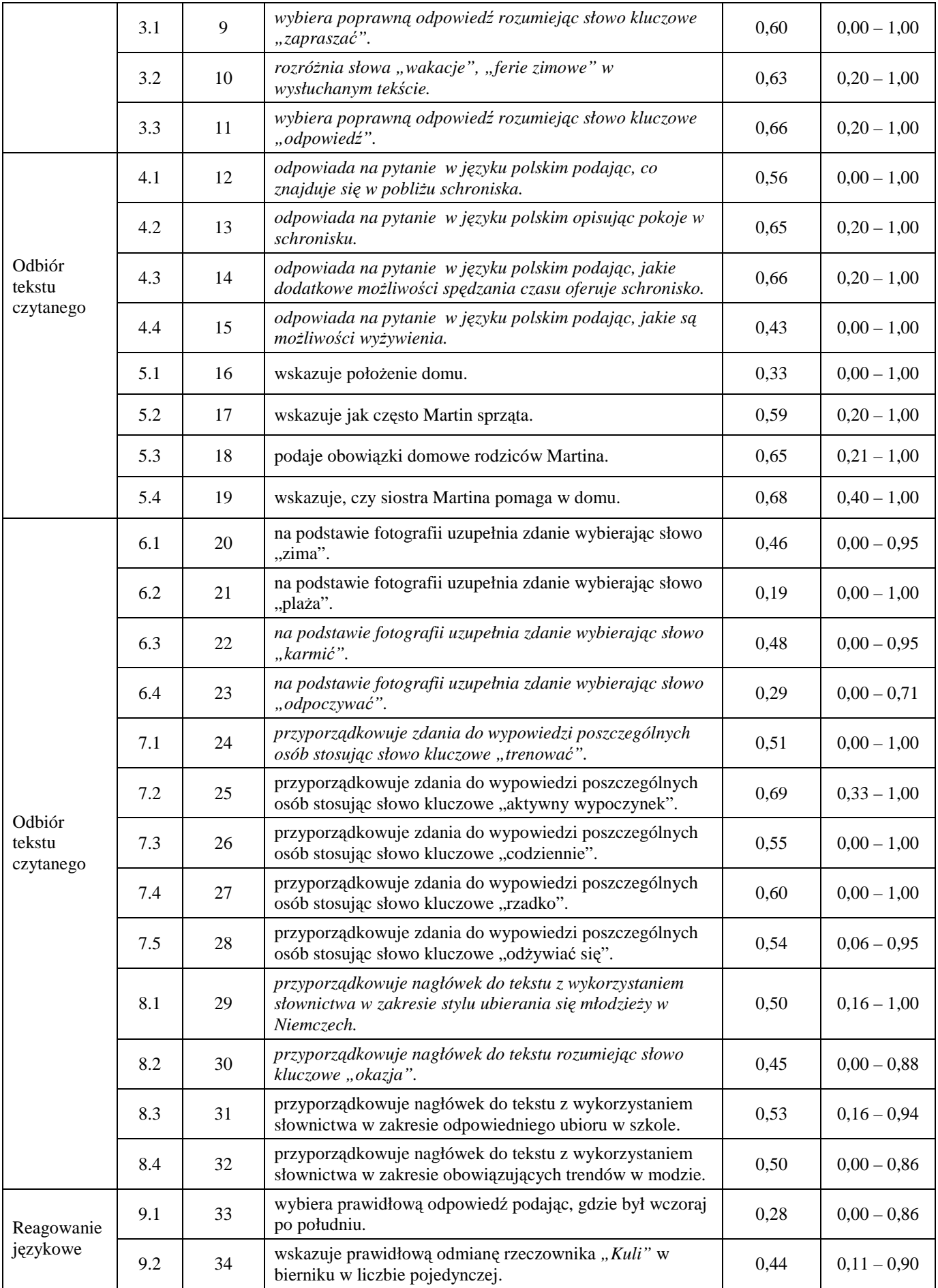

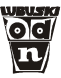

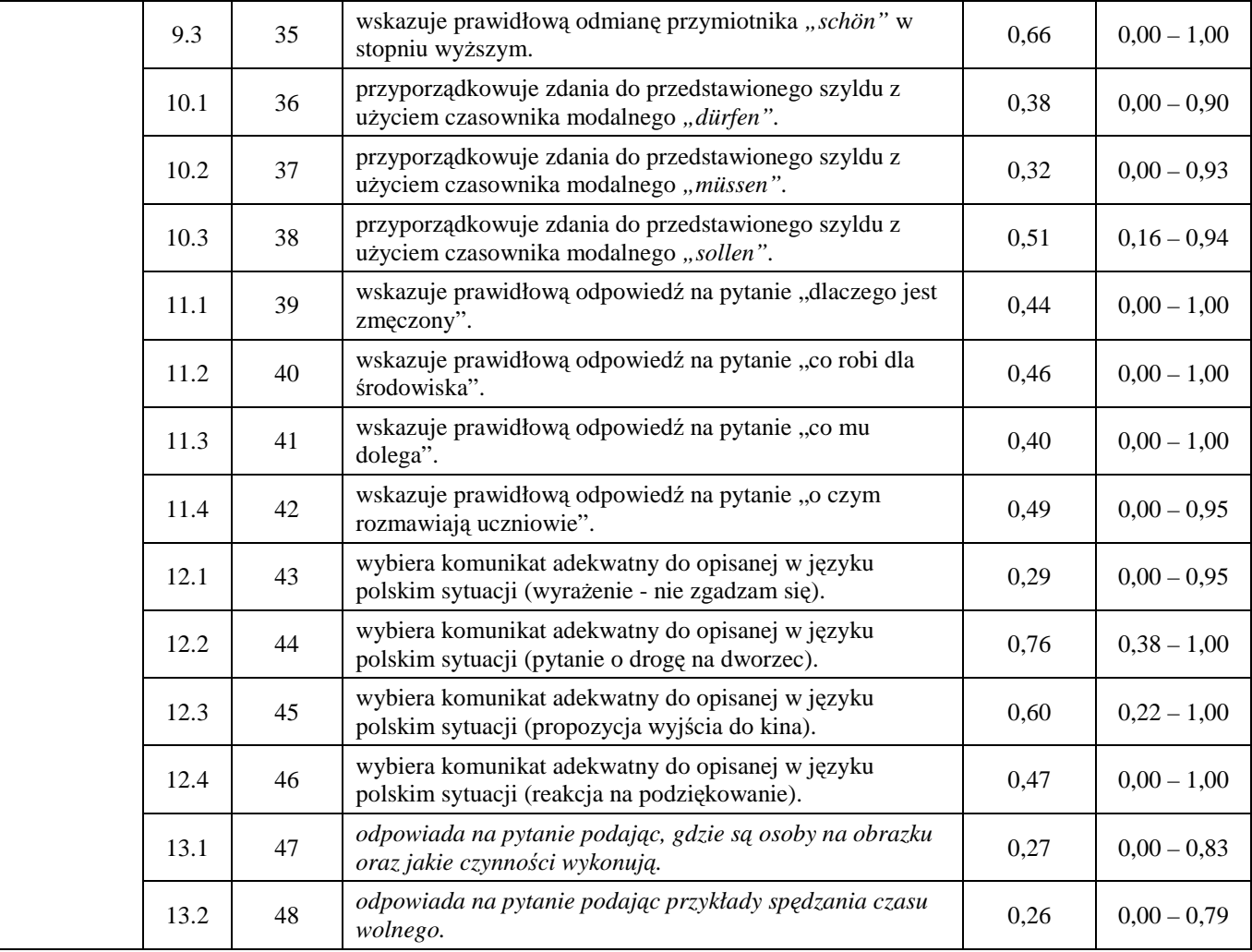

### **5. Wyniki w skali staninowej**

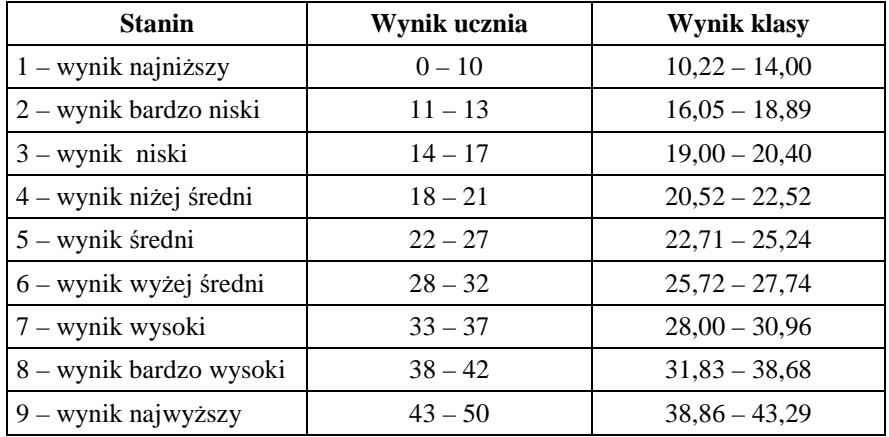

### **6. Omówienie wyników badań**

Zapraszamy na spotkanie z autorem testu, poświęcone interpretacji wyników badania osiągnięć uczniów, które odbędzie się w ODN **15 września 2010 r. o godz. 15.00**.